Espace pédagogique de l'académie de Poitiers > Site du collège Léon Huet (La Roche-Posay) > Vie pédagogique > Enseignements disciplinaires > Arts Plastiques

<https://etab.ac-poitiers.fr/coll-leon-huet/spip.php?article924> - Auteur : Myriana Nesic

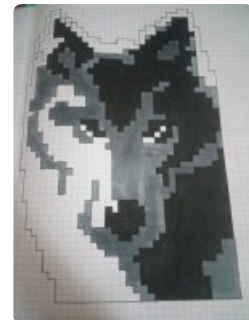

## Exposition "Pixels Art"

publié le 29/08/2020

Comment dessiner en Pixels ?

*Descriptif :*

Proposition faite durant le confinement, qui proposait aux élèves de réaliser une création en utilisant uniquement le quadrillage de la feuille à petits carreaux.

Le pixel est ce petit carré qui permet de donner forme aux premiers jeux vidéos. Et qui sera réinvesti dans le street art, notamment par l'artiste Space Invaders en utilisant la mosaïque. Cette caractéristique graphique revient au goût du jour (jeux vidéos Minecraft par exemple) et permet d'identifier rapidement le modèle reproduit, à vous d'en juger ! :)

**Portfolio** 

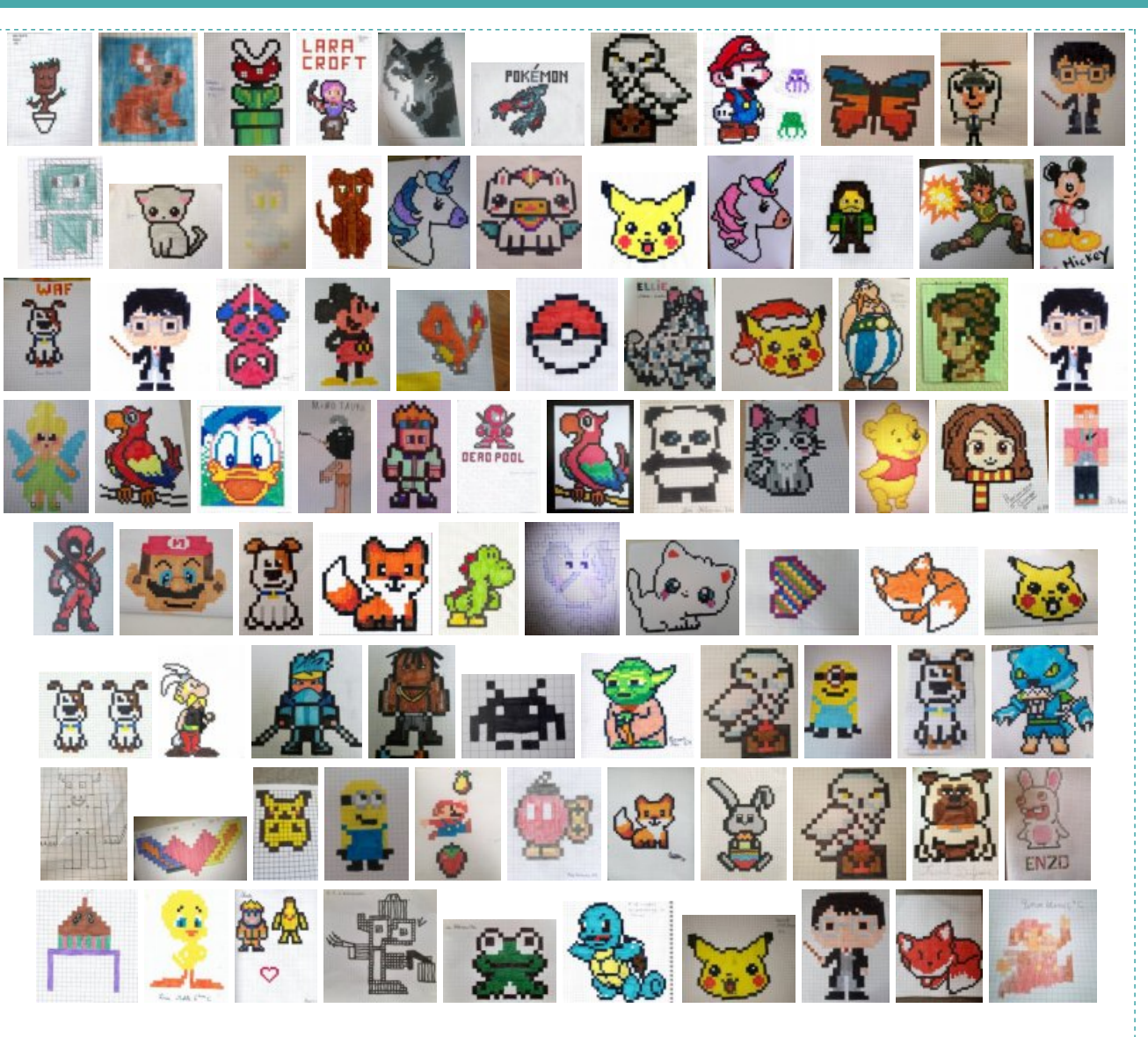

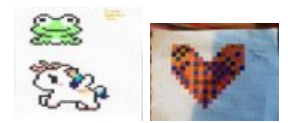

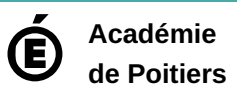

Avertissement : ce document est la reprise au format pdf d'un article proposé sur l'espace pédagogique de l'académie de Poitiers. Il ne peut en aucun cas être proposé au téléchargement ou à la consultation depuis un autre site.